# Package 'infercnv'

May 29, 2024

Type Package

Title Infer Copy Number Variation from Single-Cell RNA-Seq Data

Version 1.20.0

Date 2023-12-01

BugReports <https://github.com/broadinstitute/inferCNV/issues>

Description Using single-cell RNA-Seq expression to visualize CNV in cells.

biocViews Software, CopyNumberVariation, VariantDetection, StructuralVariation, GenomicVariation, Genetics, Transcriptomics, StatisticalMethod, Bayesian, HiddenMarkovModel, SingleCell

Depends  $R(>= 4.0)$ 

License BSD\_3\_clause + file LICENSE

LazyData TRUE

VignetteBuilder knitr

Suggests BiocStyle, knitr, rmarkdown, testthat

RoxygenNote 7.2.3

NeedsCompilation no

SystemRequirements JAGS 4.x.y

Imports graphics, grDevices, RColorBrewer, gplots, futile.logger, stats, utils, methods, ape, phyclust, Matrix, fastcluster, parallelDist, dplyr, HiddenMarkov, ggplot2, edgeR, coin, caTools, digest, RANN, igraph, reshape2, rjags, fitdistrplus, future, foreach, doParallel, Seurat, BiocGenerics, SummarizedExperiment, SingleCellExperiment, tidyr, parallel, coda, gridExtra, argparse

URL <https://github.com/broadinstitute/inferCNV/wiki>

Collate 'SplatterScrape.R' 'data.R' 'inferCNV.R' 'inferCNV\_BayesNet.R' 'inferCNV\_HMM.R' 'inferCNV\_constants.R' 'inferCNV\_heatmap.R' 'inferCNV\_hidden\_spike.R' 'inferCNV\_i3HMM.R' 'inferCNV\_mask\_non\_DE.R' 'inferCNV\_meanVarSim.R'

2 Contents

'inferCNV\_ops.R' 'inferCNV\_simple\_sim.R' 'inferCNV\_tumor\_subclusters.R' 'inferCNV\_tumor\_subclusters.random\_smoothed\_trees.R' 'infercnv\_sampling.R' 'noise\_reduction.R' 'seurat\_interaction.R'

git\_url https://git.bioconductor.org/packages/infercnv

git\_branch RELEASE\_3\_19

git\_last\_commit 441a7d9

git\_last\_commit\_date 2024-04-30

Repository Bioconductor 3.19

Date/Publication 2024-05-29

Author Timothy Tickle [aut], Itay Tirosh [aut], Christophe Georgescu [aut, cre], Maxwell Brown [aut], Brian Haas [aut]

Maintainer Christophe Georgescu <cgeorges@broadinstitute.org>

# **Contents**

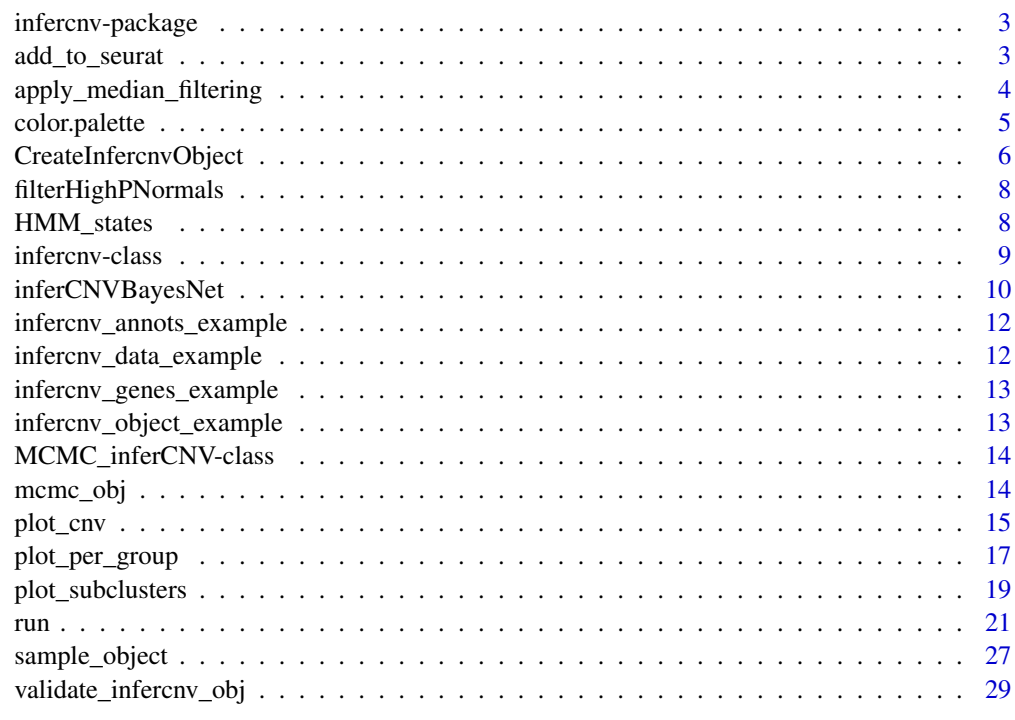

<span id="page-2-0"></span>infercnv-package *infercnv: Infer Copy Number Variation from Single-Cell RNA-Seq Data*

#### **Description**

Using single-cell RNA-Seq expression to visualize CNV in cells.

# Details

The main functions you will need to use are CreateInfercnvObject() and run(infercnv\_object). For additional details on running the analysis step by step, please refer to the example vignette.

# Author(s)

Maintainer: Christophe Georgescu <cgeorges@broadinstitute.org>

Authors:

- Timothy Tickle <ttickle@broadinstitute.org>
- Itay Tirosh <tirosh@broadinstitute.org>
- Maxwell Brown <mbrown@broadinstitute.org>
- Brian Haas <bhaas@broadinstitute.org>

# See Also

Useful links:

- <https://github.com/broadinstitute/inferCNV/wiki>
- Report bugs at <https://github.com/broadinstitute/inferCNV/issues>

add\_to\_seurat *add\_to\_seurat()*

#### Description

Add meta.data about CNAs to a Seurat object from an infercnv\_obj

#### Usage

```
add_to_seurat(
  seurat_obj = NULL,
  assay_name = "RNA".infercnv_output_path,
  top_n = 10,
 bp_tolerance = 2e+06,
  column_prefix = NULL
)
```
# <span id="page-3-0"></span>Arguments

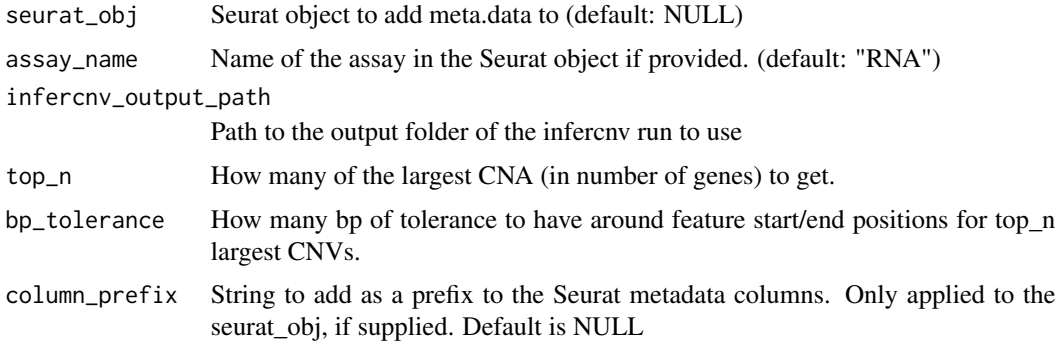

# Value

seurat\_obj

apply\_median\_filtering

*apply\_median\_filtering*

# Description

Apply a median filtering to the expression matrix within each tumor bounds

# Usage

```
apply_median_filtering(
  infercnv_obj,
  window_size = 7,
  on_observations = TRUE,
  on_references = TRUE
\mathcal{L}
```
# Arguments

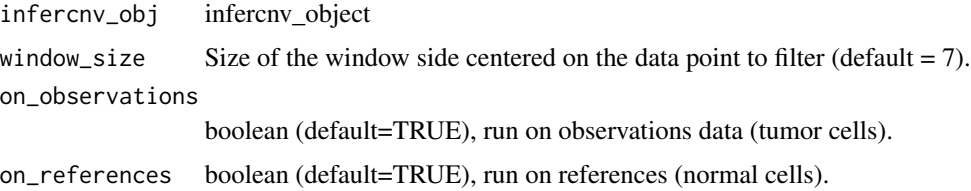

# Value

infercnv\_obj with median filtering applied to observations

# <span id="page-4-0"></span>color.palette 5

#### Examples

```
# data(infercnv_data_example)
# data(infercnv_annots_example)
# data(infercnv_genes_example)
# infercnv_object_example <- infercnv::CreateInfercnvObject(raw_counts_matrix=infercnv_data_example,
# gene_order_file=infercnv_genes_example,
# annotations_file=infercnv_annots_example,
# ref_group_names=c("normal"))
# infercnv_object_example <- infercnv::run(infercnv_object_example,
# cutoff=1,
# out_dir=tempfile(),
# cluster_by_groups=TRUE,
# denoise=TRUE,
# HMM=FALSE,
# num_threads=2,
# no_plot=TRUE)
data(infercnv_object_example)
infercnv_object_example <- infercnv::apply_median_filtering(infercnv_object_example)
# plot result object
```
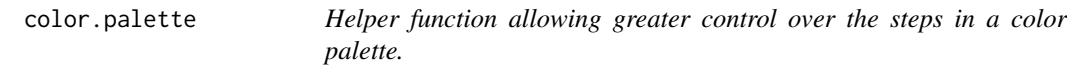

# Description

Helper function allowing greater control over the steps in a color palette. Source: http://menugget.blogspot.com/2011/11/definecolor-steps-for- colorramppalette.html#more

#### Usage

```
color.palette(steps, between = NULL, ...)
```
#### Arguments

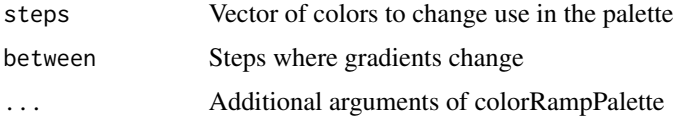

# Value

Color palette

#### Examples

```
color.palette(c("darkblue", "white", "darkred"),
             c(2, 2)
```
CreateInfercnvObject *CreateInfercnvObject*

#### Description

Creation of an infercnv object. This requires the following inputs: A more detailed description of each input is provided below:

The raw\_counts\_matrix:

MGH54\_P16\_F12 MGH53\_P5\_C12 MGH54\_P12\_C10 MGH54\_P16\_F02 MGH54\_P11\_C11 ... DDX11L1 0.0000000 0.000000 0.000000 0.000000 0.0000000 WASH7P 0.0000000 2.231939 7.186235 5.284944 0.9650009 FAM138A 0.1709991 0.000000 0.000000 0.000000 0.0000000 OR4F5 0.0000000 0.000000 0.000000 0.000000 0.0000000 OR4F29 0.0000000 0.000000 0.000000 0.000000 0.0000000 ...

The gene\_order\_file, contains chromosome, start, and stop position for each gene, tab-delimited:

chr start stop DDX11L1 chr1 11869 14412 WASH7P chr1 14363 29806 FAM138A chr1 34554 36081 OR4F5 chr1 69091 70008 OR4F29 chr1 367640 368634 OR4F16 chr1 621059 622053 ...

The annotations\_file, containing the cell name and the cell type classification, tab-delimited.

V1 V2 1 MGH54 P2 C12 Microglia/Macrophage 2 MGH36 P6 F03 Microglia/Macrophage 3 MGH53\_P4\_H08 Microglia/Macrophage 4 MGH53\_P2\_E09 Microglia/Macrophage 5 MGH36\_P5\_E12 Oligodendrocytes (non-malignant) 6 MGH54\_P2\_H07 Oligodendrocytes (non-malignant) ... 179 93\_P9\_H03 malignant 180 93\_P10\_D04 malignant 181 93\_P8\_G09 malignant 182 93\_P10\_B10 malignant 183 93 P9 C07 malignant 184 93 P8 A12 malignant ...

and the ref\_group\_names vector might look like so: c("Microglia/Macrophage","Oligodendrocytes (non-malignant)")

# Usage

```
CreateInfercnvObject(
  raw_counts_matrix,
  gene_order_file,
  annotations_file,
  ref_group_names,
  delim = "\t",
  max_cells_per_group = NULL,
 min\_max\_counts\_per\_cell = c(100, +Inf),chr_exclude = c("chrX", "chrY", "chrM")
)
```
<span id="page-5-0"></span>

# Arguments

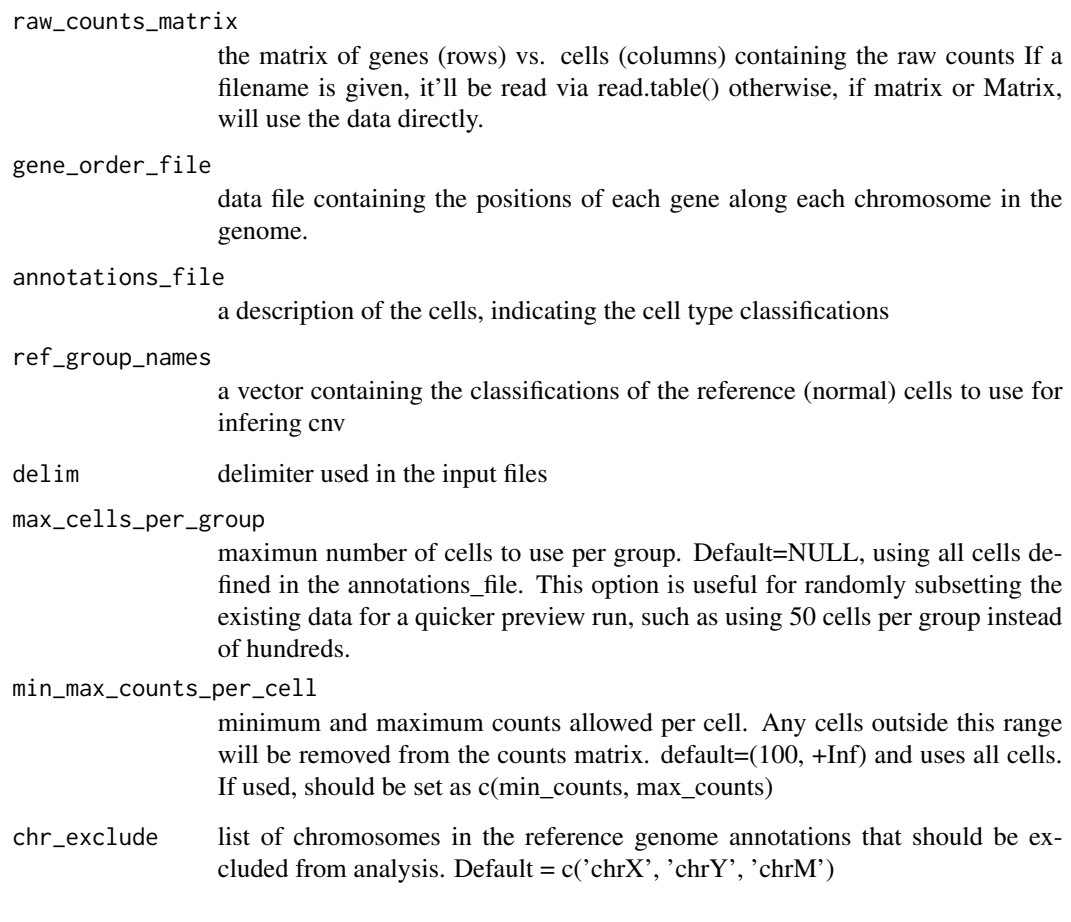

# Value

infercnv

# Examples

```
data(infercnv_data_example)
data(infercnv_annots_example)
data(infercnv_genes_example)
```

```
infercnv_object_example <- infercnv::CreateInfercnvObject(raw_counts_matrix=infercnv_data_example,
                                               gene_order_file=infercnv_genes_example,
                                              annotations_file=infercnv_annots_example,
                                               ref_group_names=c("normal"))
```
<span id="page-7-0"></span>filterHighPNormals *filterHighPNormals: Filter the HMM identified CNV's by the CNV's posterior probability of belonging to a normal state.*

# Description

The following function will filter the HMM identified CNV's by the CNV's posterior probability of belonging to a normal state identified by the function inferCNVBayesNet(). Will filter CNV's based on a user desired threshold probability. Any CNV with a probability of being normal above the threshold will be removed.

#### Usage

filterHighPNormals(MCMC\_inferCNV\_obj, HMM\_states, BayesMaxPNormal, useRaster)

#### Arguments

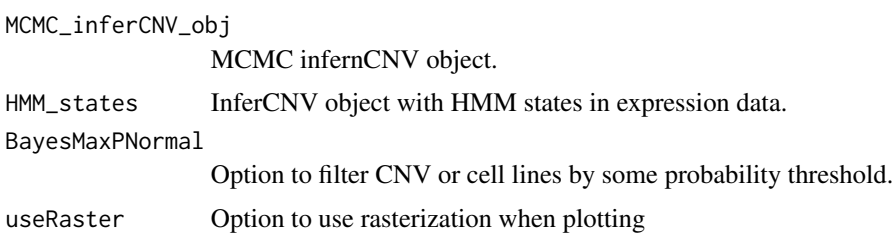

#### Value

Returns a list of (MCMC\_inferCNV\_obj, HMM\_states) With removed CNV's.

# Examples

data(mcmc\_obj)

```
mcmc_obj_hmm_states_list <- infercnv::filterHighPNormals( MCMC_inferCNV_obj = mcmc_obj,
                                       HMM_states = HMM_states,
                                       BayesMaxPNormal = 0.5
```
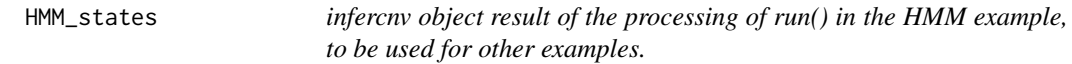

# Description

infercnv object result of the processing of run() in the HMM example, to be used for other examples.

#### <span id="page-8-0"></span>infercnv-class 9

#### Usage

HMM\_states

#### Format

An infercnv object containing HMM predictions

infercnv-class *The infercnv Class*

#### Description

An infercnv object encapsulates the expression data and gene chromosome ordering information that is leveraged by infercnv for data exploration. The infercnv object is passed among the infercnv data processing and plotting routines.

# Details

Slots in the infercnv object include:

#### Slots

expr.data <matrix> the count or expression data matrix, manipulated throughout infercnv ops

- count.data <matrix> retains the original count data, but shrinks along with expr.data when genes are removed.
- gene\_order <data.frame> chromosomal gene order
- reference\_grouped\_cell\_indices <list> mapping [['group\_name']] to c(cell column indices) for reference (normal) cells
- observation\_grouped\_cell\_indices <list> mapping [['group\_name']] to c(cell column indices) for observation (tumor) cells

tumor\_subclusters <list> stores subclustering of tumors if requested

options <list> stores the options relevant to the analysis in itself (in contrast with options relevant to plotting or paths)

.hspike a hidden infercnv object populated with simulated spiked-in data

<span id="page-9-0"></span>inferCNVBayesNet *inferCNVBayesNet: Run Bayesian Network Mixture Model To Obtain Posterior Probabilities For HMM Predicted States*

# Description

Uses Markov Chain Monte Carlo (MCMC) and Gibbs sampling to estimate the posterior probability of being in one of six Copy Number Variation states (states: 0, 0.5, 1, 1.5, 2, 3) for CNV's identified by inferCNV's HMM. Posterior probabilities are found for the entire CNV cluster and each individual cell line in the CNV.

#### Usage

```
inferCNVBayesNet(
  file_dir,
  infercnv_obj,
 HMM_states,
 out_dir,
  resume_file_token,
  model_file = NULL,
  CORES = 1,
  postMcmcMethod = NULL,
 plotingProbs = TRUE,
  quietly = TRUE,diagnostics = FALSE,
 HMM_type = HMM_type,
 k_obs_groups = k_obs_groups,
  cluster_by_groups = cluster_by_groups,
  reassignCNVs = TRUE,
  no_plot = no_plot,
  useRaster
)
```
#### Arguments

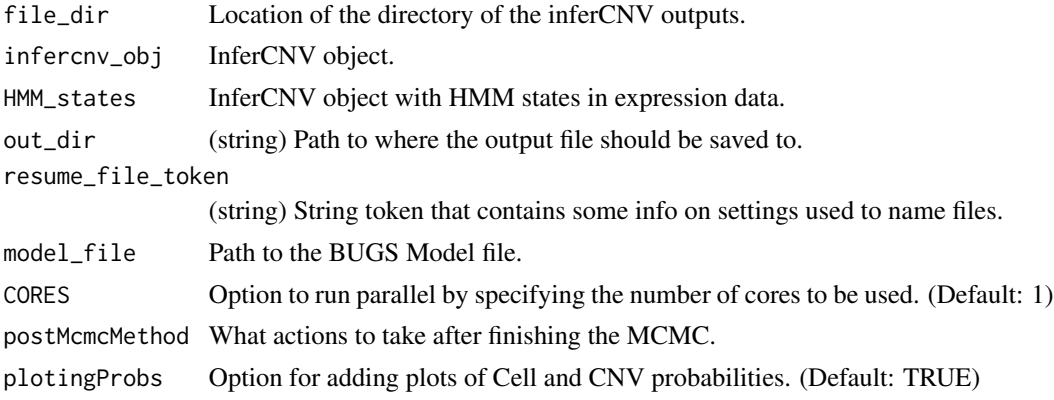

# inferCNVBayesNet 11

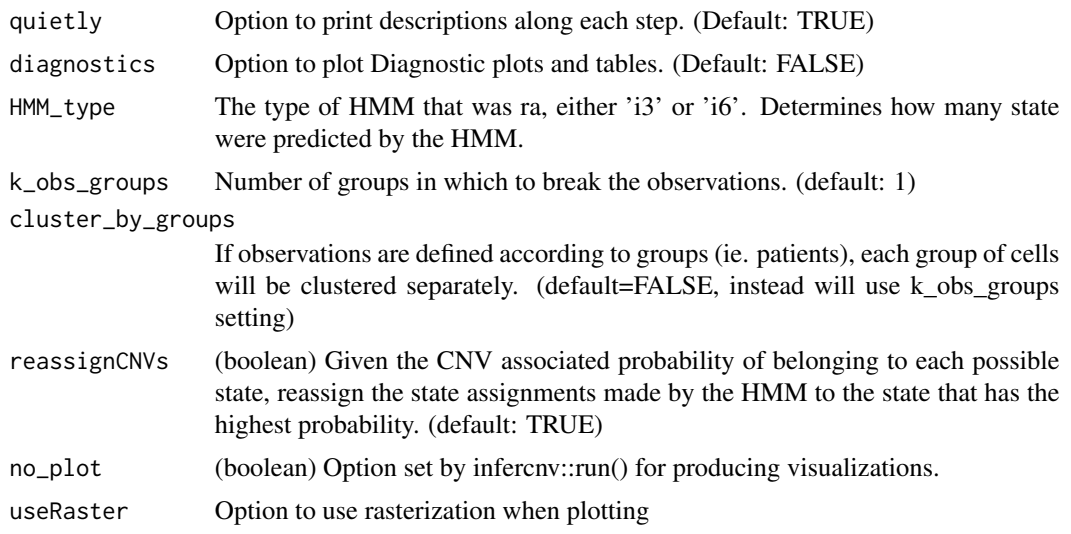

# Value

Returns a MCMC\_inferCNV\_obj and posterior probability of being in one of six Copy Number Variation states (states: 0, 0.5, 1, 1.5, 2, 3) for CNV's identified by inferCNV's HMM.

#### Examples

```
data(infercnv_data_example)
data(infercnv_annots_example)
data(infercnv_genes_example)
data(HMM_states)
```

```
infercnv_object_example <- infercnv::CreateInfercnvObject(raw_counts_matrix=infercnv_data_example,
                                                 gene_order_file=infercnv_genes_example,
                                               annotations_file=infercnv_annots_example,
```

```
ref_group_names=c("normal"))
```

```
out\_dir = tempfile()infercnv_object_example <- infercnv::run(infercnv_object_example,
                                          cutoff=1,
                                           out_dir=out_dir,
                                           cluster_by_groups=TRUE,
                                           analysis_mode="samples",
                                           denoise=TRUE,
                                          HMM=TRUE,
                                          num_threads=2,
                                          no_plot=TRUE)
mcmc_obj <- infercnv::inferCNVBayesNet(infercnv_obj = infercnv_object_example,
                                        (infercnv_obj = infercnv_ob)<br>HMM_states = HMM_states,<br>file dir = out dir
                                        file\_dir = out\_dir,
                                        postMcmcMethod = "removeCNV",
                                        out\_dir = out\_dir,
                                        resume_file_token = "HMMi6.hmm_mode-samples",
                                        quiethyl = TRUE,
```
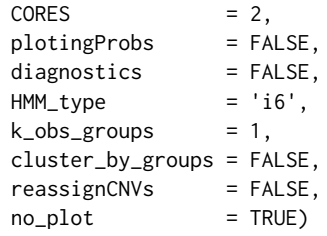

<span id="page-11-0"></span>infercnv\_annots\_example

*Generated classification for 10 normal cells and 10 tumor cells.*

#### Description

Generated classification for 10 normal cells and 10 tumor cells.

# Usage

infercnv\_annots\_example

## Format

A data frame with 20 rows (cells) and 1 columns (classification)

infercnv\_data\_example *Generated SmartSeq2 expression data with 10 normal cells and 10 tumor cells. This is only to demonstrate how to use methods, not actual data to be used in an analysis.*

# Description

Generated SmartSeq2 expression data with 10 normal cells and 10 tumor cells. This is only to demonstrate how to use methods, not actual data to be used in an analysis.

#### Usage

```
infercnv_data_example
```
# Format

A data frame with 8252 rows (genes) and 20 columns (cells)

<span id="page-12-0"></span>infercnv\_genes\_example

*Downsampled gene coordinates file from GrCh37*

# Description

Downsampled gene coordinates file from GrCh37

# Usage

infercnv\_genes\_example

# Format

A data frame with 10338 rows (genes) and 3 columns (chr, start, end)

infercnv\_object\_example

*infercnv object result of the processing of run() in the example, to be used for other examples.*

# Description

infercnv object result of the processing of run() in the example, to be used for other examples.

# Usage

```
infercnv_object_example
```
# Format

An infercnv object

<span id="page-13-0"></span>MCMC\_inferCNV-class *MCMC\_inferCNV class*

#### Description

Uses Markov Chain Monte Carlo (MCMC) and Gibbs sampling to estimate the posterior probability of being in one of six Copy Number Variation states (states: 0, 0.5, 1, 1.5, 2, 3) for CNV's identified by inferCNV's HMM. Posterior probabilities are found for the entire CNV cluster and each individual cell line in the CNV.

# **Slots**

bugs\_model BUGS model.

- sig fitted values for cell lines, 1/standard deviation to be used for determining the distribution of each cell line
- mu Mean values to be used for determining the distribution of each cell line

group\_id ID's given to the cell clusters.

cell\_gene List containing the Cells and Genes that make up each CNV.

- cnv\_probabilities Probabilities of each CNV belonging to a particular state from 0 (least likely)to 1 (most likely).
- cell\_probabilities Probabilities of each cell being in a particular state, from 0 (least likely)to 1 (most likely).

args Input arguments given by the user

cnv\_regions ID for each CNV found by the HMM

mcmc\_obj *infercnv object result of the processing of inferCNVBayesNet in the example, to be used for other examples.*

#### Description

infercnv object result of the processing of inferCNVBayesNet in the example, to be used for other examples.

#### Usage

mcmc\_obj

#### Format

An infercnv object containing posterior probability of CNV states

<span id="page-14-0"></span>plot\_cnv *Plot the matrix as a heatmap, with cells as rows and genes as columns, ordered according to chromosome*

#### Description

Formats the data and sends it for plotting.

#### Usage

```
plot_cnv(
  infercnv_obj,
  out\_dir = "."title = "inferCNV",
  obs_title = "Observations (Cells)",
  ref_title = "References (Cells)",
  cluster_by_groups = TRUE,
  cluster_references = TRUE,
  plot_chr_scale = FALSE,
  chr_lengths = NULL,
  k\_obs\_groups = 1,
  contig_cex = 1,
  x.center = mean(infercnv_obj@expr.data),
  x.range = "auto",
  hclust_method = "ward.D",
  custom_color_pal = NULL,
  color_safe_pal = FALSE,
  output_filename = "infercnv",
  output_format = "png",
  png_res = 300,
  dynamic_resize = 0,
  ref_contig = NULL,
 write_expr_matrix = FALSE,
 write_phylo = FALSE,
  useRaster = TRUE
)
```
#### Arguments

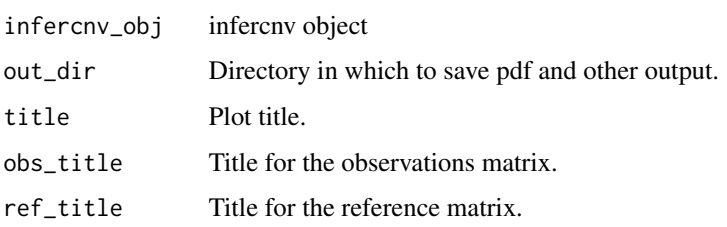

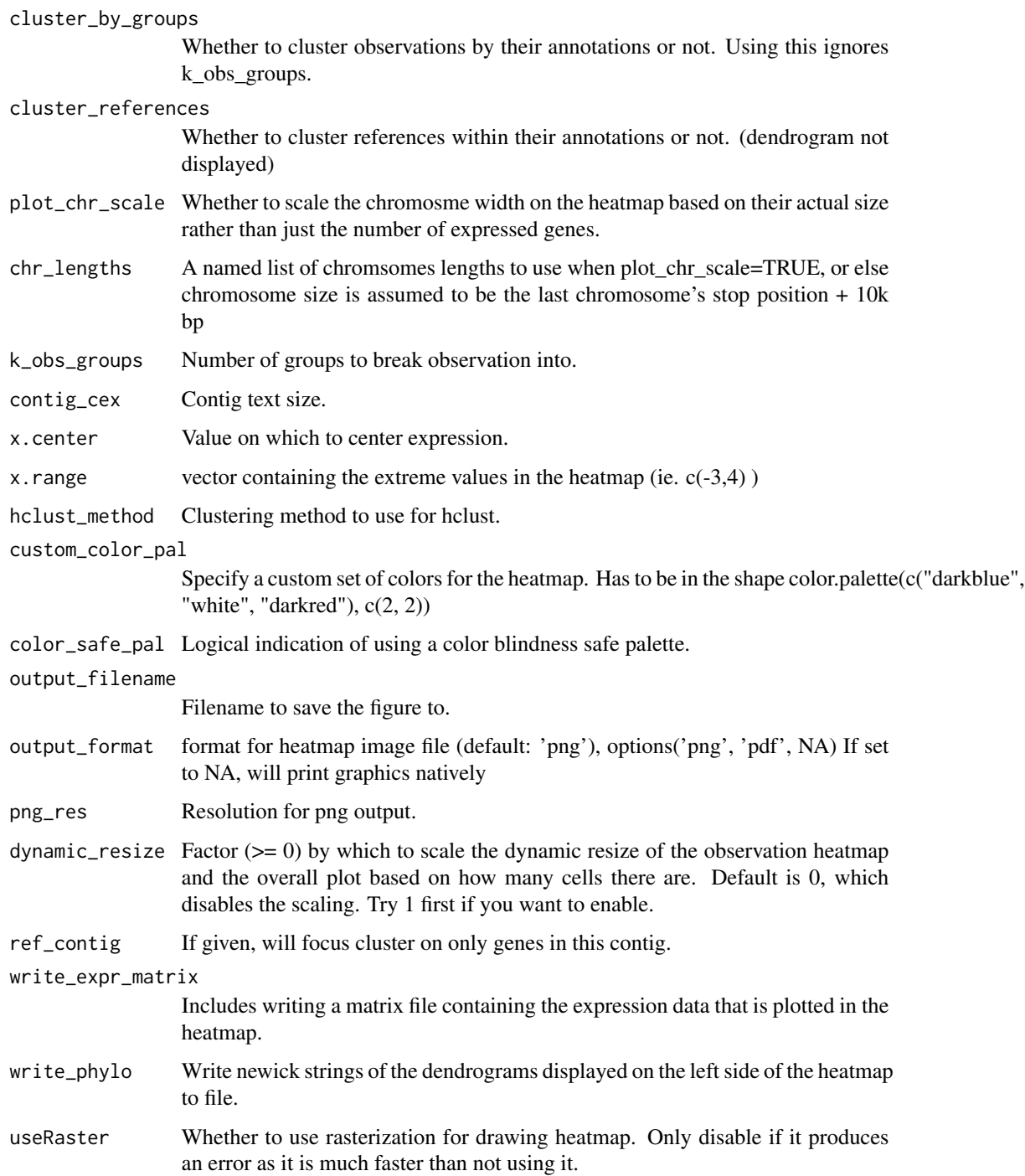

# Value

A list of all relevent settings used for the plotting to be able to reuse them in another plot call while keeping consistant plotting settings, most importantly x.range.

# <span id="page-16-0"></span>plot\_per\_group 17

#### Examples

```
# data(infercnv_data_example)
# data(infercnv_annots_example)
# data(infercnv_genes_example)
# infercnv_object_example <- infercnv::CreateInfercnvObject(raw_counts_matrix=infercnv_data_example,
# gene_order_file=infercnv_genes_example,
# annotations_file=infercnv_annots_example,
# ref_group_names=c("normal"))
# infercnv_object_example <- infercnv::run(infercnv_object_example,
# cutoff=1,
# out_dir=tempfile(),
# cluster_by_groups=TRUE,
# denoise=TRUE,
# HMM=FALSE,
# num_threads=2,
# no_plot=TRUE)
data(infercnv_object_example)
plot_cnv(infercnv_object_example,
     out_dir=tempfile(),
     obs_title="Observations (Cells)",
     ref_title="References (Cells)",
     cluster_by_groups=TRUE,
     x.center=1,
     x.range="auto",
     hclust_method='ward.D',
     color_safe_pal=FALSE,
     output_filename="infercnv",
     output_format="png",
     png_res=300,
     dynamic_resize=0
      )
```
plot\_per\_group *plot\_per\_group*

# Description

Takes an infercnv object and subdivides it into one object per group of cells to allow plotting of each group on a seperate plot. If references are selected, they will appear on the observation heatmap area as it is larger.

#### Usage

plot\_per\_group(

```
infercnv_obj,
 on_references = TRUE,
 on_observations = TRUE,
  sample = FALSE,
 n_cells = 1000,
  every_n = NULL,
 above_{m} = 1000,k_obs_groups = 1,
 base_filename = "infercnv_per_group",
 output_format = "png",
 write_expr_matrix = TRUE,
  save_objects = FALSE,
 png_res = 300,
 dynamic_resize = 0,
 useRaster = TRUE,
 out_dir
\mathcal{L}
```
# Arguments

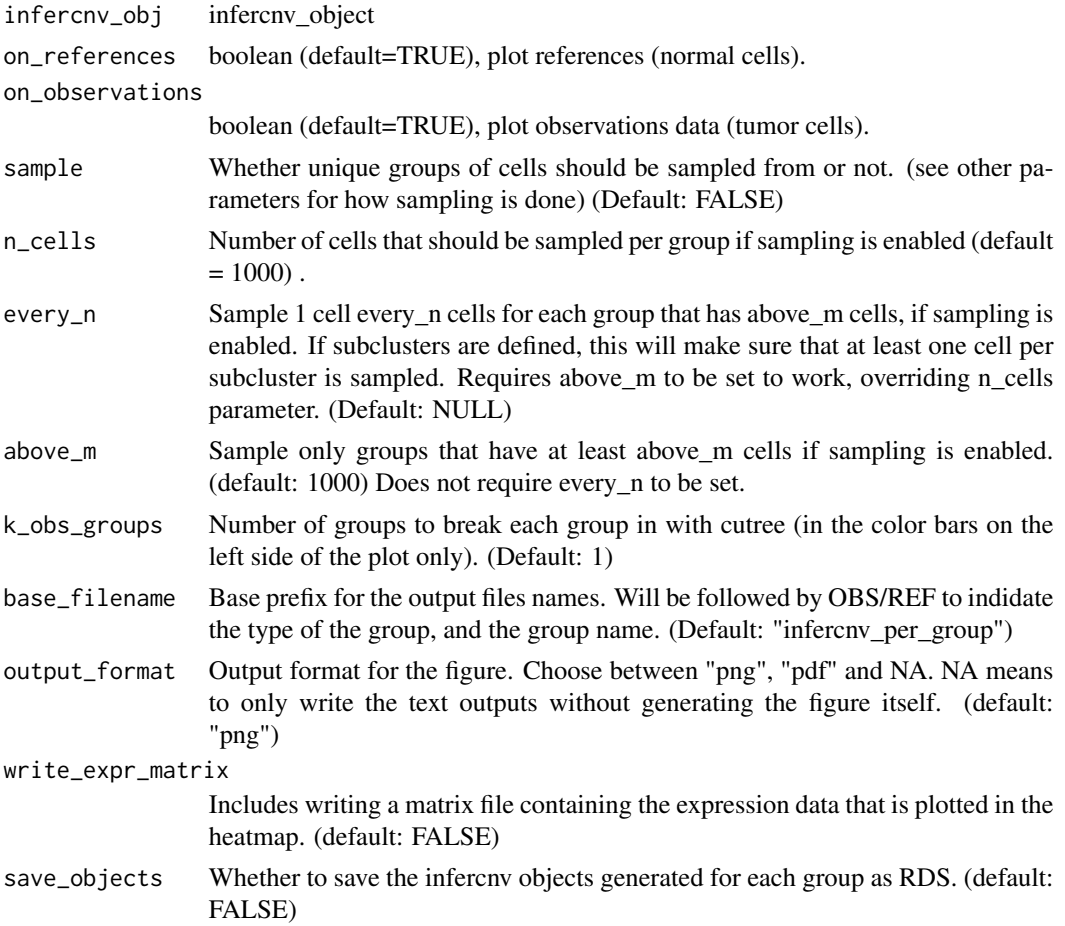

# <span id="page-18-0"></span>plot\_subclusters 19

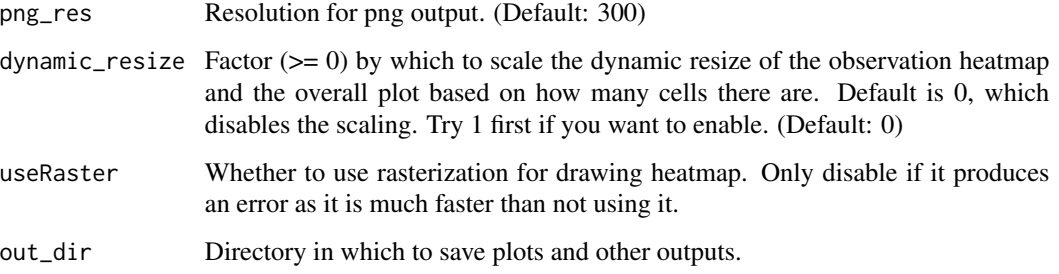

# Value

void

# Examples

```
# data(infercnv_data_example)
# data(infercnv_annots_example)
# data(infercnv_genes_example)
# infercnv_object_example <- infercnv::CreateInfercnvObject(raw_counts_matrix=infercnv_data_example,
# gene_order_file=infercnv_genes_example,
                           annotations_file=infercnv_annots_example,
# ref_group_names=c("normal"))
# infercnv_object_example <- infercnv::run(infercnv_object_example,
# cutoff=1,
# out_dir=tempfile(),
# cluster_by_groups=TRUE,
# denoise=TRUE,
# HMM=FALSE,
# num_threads=2,
# no_plot=TRUE)
data(infercnv_object_example)
```
infercnv::plot\_per\_group(infercnv\_object\_example, out\_dir=tempfile())

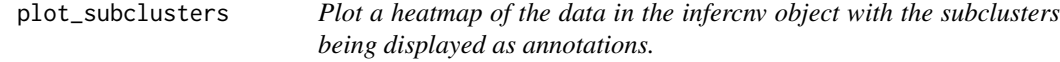

# Description

Formats the data and sends it for plotting.

# Usage

```
plot_subclusters(
  infercnv_obj,
  out_dir,
  output_filename = "subcluster_as_annotations"
\mathcal{L}
```
#### Arguments

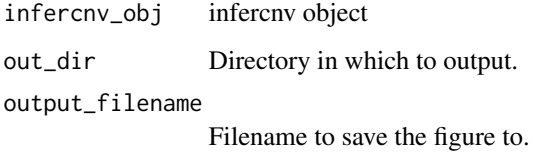

# Value

infercnv\_obj the modified infercnv object that was plotted where subclusters are assigned as annotation groups

# Examples

```
# data(infercnv_data_example)
# data(infercnv_annots_example)
# data(infercnv_genes_example)
# infercnv_object_example <- infercnv::CreateInfercnvObject(raw_counts_matrix=infercnv_data_example,
# gene_order_file=infercnv_genes_example,
# annotations_file=infercnv_annots_example,
# ref_group_names=c("normal"))
# infercnv_object_example <- infercnv::run(infercnv_object_example,
# cutoff=1,
# out_dir=tempfile(),
# cluster_by_groups=TRUE,
# denoise=TRUE,
# HMM=FALSE,
# num_threads=2,
# no_plot=TRUE)
data(infercnv_object_example)
```

```
plot_subclusters(infercnv_object_example,
                 out_dir=tempfile(),
                 output_filename="subclusters_as_annotations"
```

```
)
```
<span id="page-20-0"></span>run *run() : Invokes a routine inferCNV analysis to Infer CNV changes given a matrix of RNASeq counts.*

### Description

Function doing the actual analysis before calling the plotting functions.

#### Usage

```
run(
  infercnv_obj,
  cutoff = 1,
 min_cells_per_gene = 3,
  out\_dir = NULL,window_length = 101,
  smooth_method = c("pyramidinal", "runmeans", "coordinates"),
  num_ref_groups = NULL,
  ref_subtract_use_mean_bounds = TRUE,
  cluster_by_groups = TRUE,
  cluster_references = TRUE,
  k_obs_groups = 1,
  hclust_method = "ward.D2",
 max_centered_threshold = 3,
  scale_data = FALSE,
 HMM = FALSE,HMM_transition_prob = 1e-06,
 HMM_report_by = c("subcluster", "consensus", "cell"),
 HMM_type = c("i6", "i3"),HMM_i3_pval = 0.05,
 HMM_i3_use_KS = FALSE,
  BayesMaxPNormal = 0.5,
  sim_method = "meanvar",
  sim_foreground = FALSE,
  reassignCNVs = TRUE,
  analysis_mode = c("subclusters", "samples", "cells"),
 tumor_subcluster_partition_method = c("leiden", "random_trees", "qnorm", "pheight",
    "qgamma", "shc"),
  tumor_subcluster_pval = 0.1,
  k_{nn} = 20,
  leiden_method = c("PCA", "simple"),
  leiden_function = c("CPM", "modularity"),
  leiden_resolution = "auto",
  leiden_method_per_chr = c("simple", "PCA"),
  leiden_function_per_chr = c("modularity", "CPM"),
  leiden_resolution_per_chr = 1,
  per_chr_hmm_subclusters = FALSE,
```

```
per_chr_hmm_subclusters_references = FALSE,
  z_score_filter = 0.8,
  denoise = FALSE,
  noise_filter = NA,
  sd_amplifier = 1.5,
  noise_logistic = FALSE,
  outlier_method_bound = "average_bound",
  outlier_lower_bound = NA,
  outlier_upper_bound = NA,
  final_scale_limits = NULL,
  final_center_val = NULL,
  debug = FALSE,num_\text{threads} = 4,
  plot_steps = FALSE,
  inspect_subclusters = TRUE,
  resume_mode = TRUE,
  png_res = 300,
 plot_probabilities = TRUE,
  save_rds = TRUE,
  save_final_rds = TRUE,
  diagnostics = FALSE,
  remove_genes_at_chr_ends = FALSE,
  prune_outliers = FALSE,
  mask_nonDE_genes = FALSE,
 mask\_nonDE\_pval = 0.05,
  test.use = "wilcoxon",
  require_DE_all_normals = "any",
  hspike_aggregate_normals = FALSE,
  no_plot = FALSE,
  no_prelim_plot = FALSE,
 write_expr_matrix = FALSE,
 write_phylo = FALSE,
  output_format = "png",
 plot_chr_scale = FALSE,
  chr_lengths = NULL,
 useRaster = TRUE,
 up\_to\_step = 100\mathcal{L}
```
# Arguments

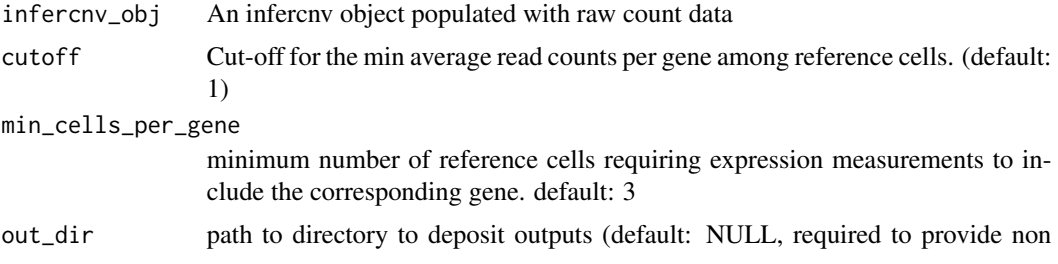

#### NULL)

#### ## Smoothing params

- window\_length Length of the window for the moving average (smoothing). Should be an odd integer. (default: 101)#'
- smooth\_method Method to use for smoothing: c(runmeans,pyramidinal,coordinates) default: pyramidinal

#####

num\_ref\_groups The number of reference groups or a list of indices for each group of reference indices in relation to reference obs. (default: NULL)

ref\_subtract\_use\_mean\_bounds

Determine means separately for each ref group, then remove intensities within bounds of means (default: TRUE) Otherwise, uses mean of the means across groups.

#############################

#### cluster\_by\_groups

If observations are defined according to groups (ie. patients), each group of cells will be clustered separately. (default=FALSE, instead will use k\_obs\_groups setting)

#### cluster\_references

Whether to cluster references within their annotations or not. (dendrogram not displayed) (default: TRUE)

- k\_obs\_groups Number of groups in which to break the observations. (default: 1)
- hclust\_method Method used for hierarchical clustering of cells. Valid choices are: "ward.D", "ward.D2", "single", "complete", "average", "mcquitty", "median", "centroid". default("ward.D2")

max\_centered\_threshold

The maximum value a value can have after centering. Also sets a lower bound of -1 \* this value. (default: 3), can set to a numeric value or "auto" to bound by the mean bounds across cells. Set to NA to turn off.

scale\_data perform Z-scaling of logtransformed data (default: FALSE). This may be turned on if you have very different kinds of data for your normal and tumor samples. For example, you need to use GTEx representative normal expression profiles rather than being able to leverage normal single cell data that goes with your experiment.

> ######################################################################### ## Downstream Analyses (HMM or non-DE-masking) based on tumor subclusters

HMM when set to True, runs HMM to predict CNV level (default: FALSE)

HMM\_transition\_prob

transition probability in HMM (default: 1e-6)

# HMM\_report\_by cell, consensus, subcluster (default: subcluster) Note, reporting is performed entirely separately from the HMM prediction. So, you can predict on subclusters, but get per-cell level reporting (more voluminous output).

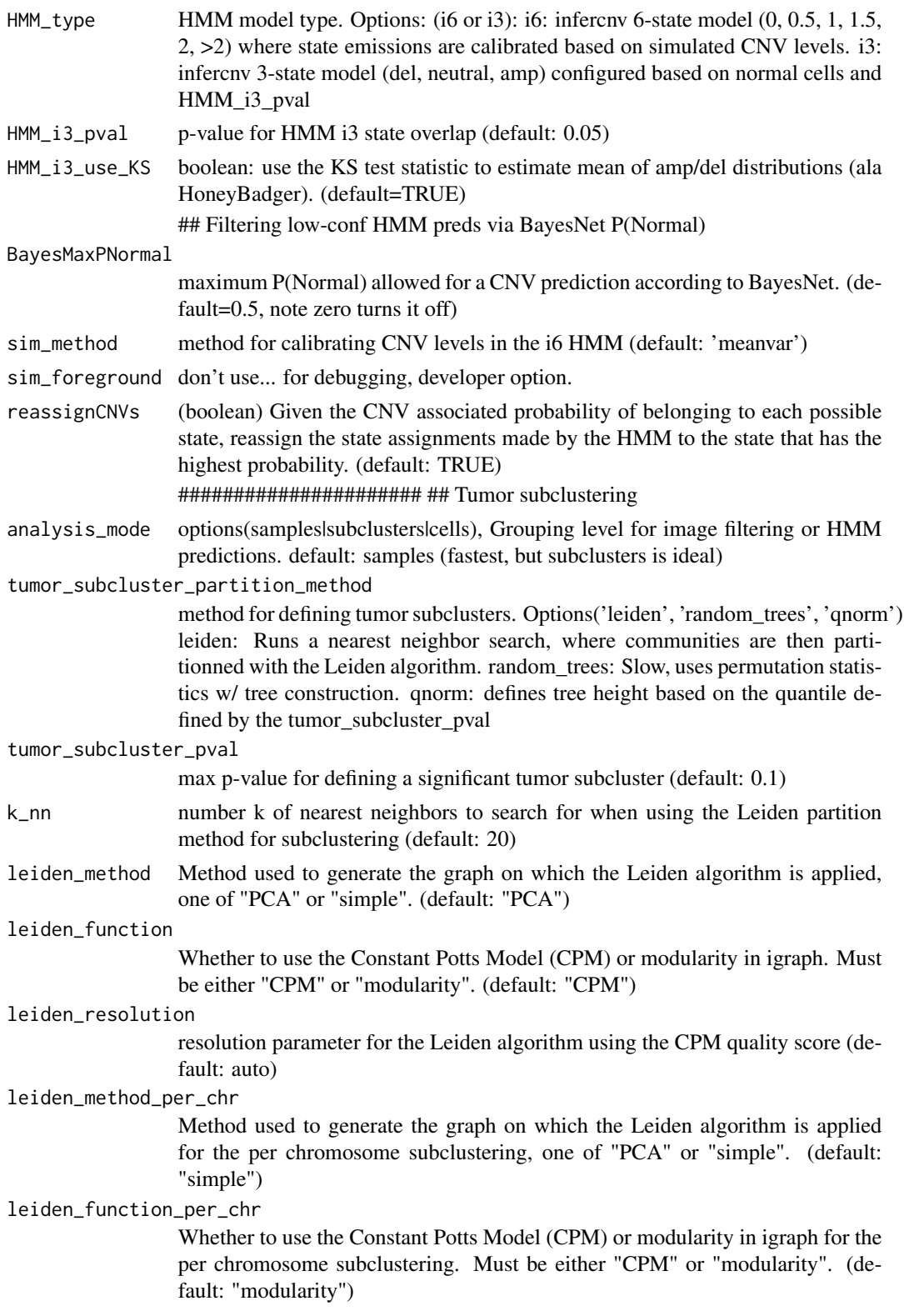

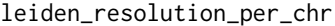

resolution parameter for the Leiden algorithm for the per chromosome subclustering (default: 1)

#### per\_chr\_hmm\_subclusters

Run subclustering per chromosome over all cells combined to run the HMM on those subclusters instead. Only applicable when using Leiden subclustering. This should provide enough definition in the predictions while avoiding subclusters that are too small thus providing less evidence to work with. (default: FALSE)

per\_chr\_hmm\_subclusters\_references

Whether the per chromosome subclustering should also be done on references, which should not have as much variation as observations. (default = FALSE)

z\_score\_filter Z-score used as a treshold to filter genes used for subclustering. Applied based on reference genes to automatically ignore genes with high expression variability such as MHC genes. (default: 0.8)

############################# ## de-noising parameters ####

- denoise If True, turns on denoising according to options below
- noise\_filter Values +- from the reference cell mean will be set to zero (whitening effect) default(NA, instead will use sd\_amplifier below.
- sd\_amplifier Noise is defined as mean(reference\_cells) +- sdev(reference\_cells) \* sd\_amplifier default: 1.5
- noise\_logistic use the noise\_filter or sd\_amplifier based threshold (whichever is invoked) as the midpoint in a logistic model for downscaling values close to the mean. (default: FALSE)

################## ## Outlier pruning

outlier\_method\_bound

Method to use for bounding outlier values. (default: "average\_bound") Will preferentially use outlier lower bounda and outlier upper bound if set.

# outlier\_lower\_bound

Outliers below this lower bound will be set to this value.

#### outlier\_upper\_bound

Outliers above this upper bound will be set to this value.

########################## ## Misc options

#### final\_scale\_limits

The scale limits for the final heatmap output by the run() method. Default "auto". Alt, c(low,high)

#### final\_center\_val

Center value for final heatmap output by the run() method.

- debug If true, output debug level logging.
- num\_threads (int) number of threads for parallel steps (default: 4)
- plot\_steps If true, saves infercnv objects and plots data at the intermediate steps.

#### inspect\_subclusters

If true, plot subclusters as annotations after the subclustering step to easily see if the subclustering options are good. (default = TRUE)

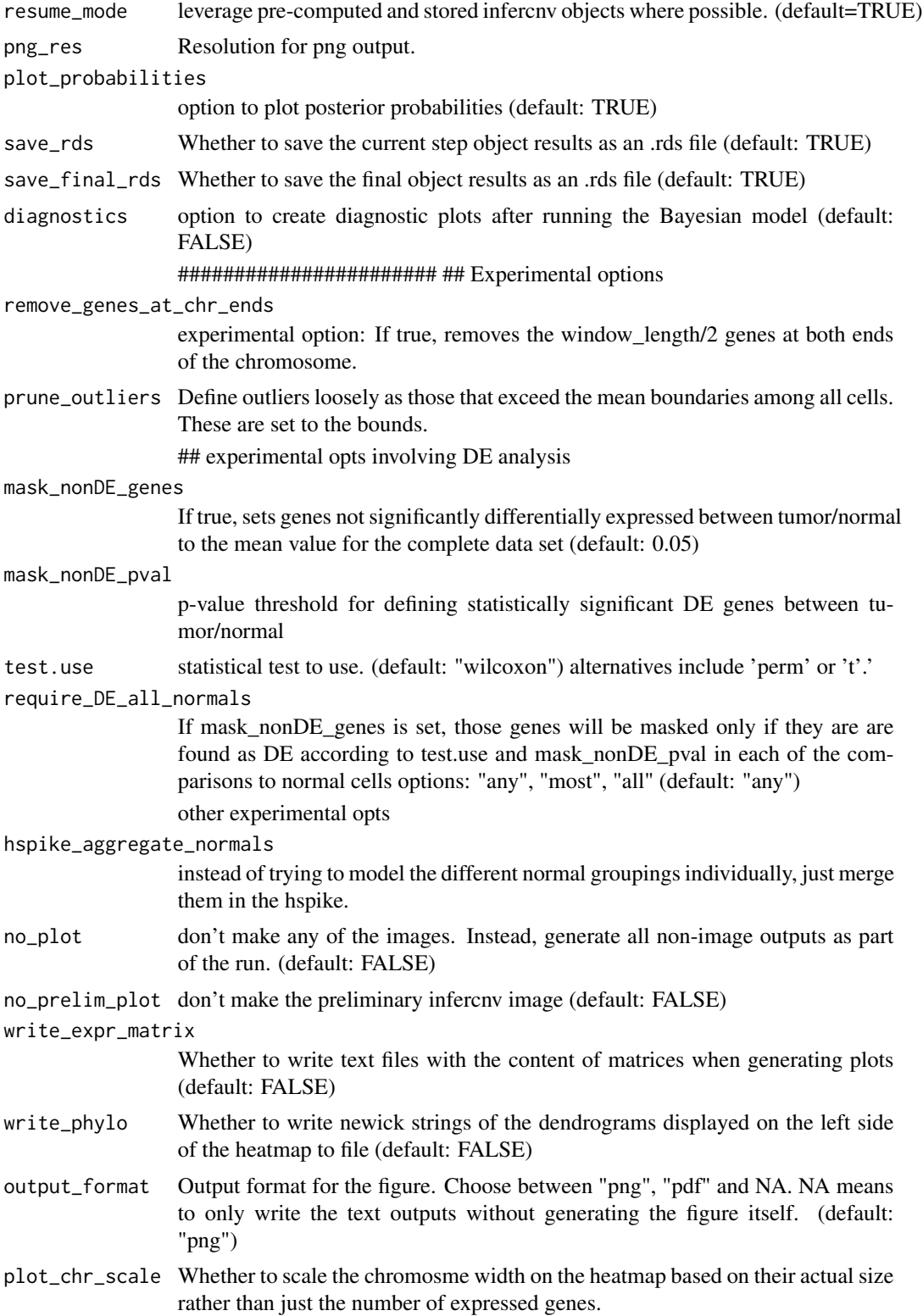

# <span id="page-26-0"></span>sample\_object 27

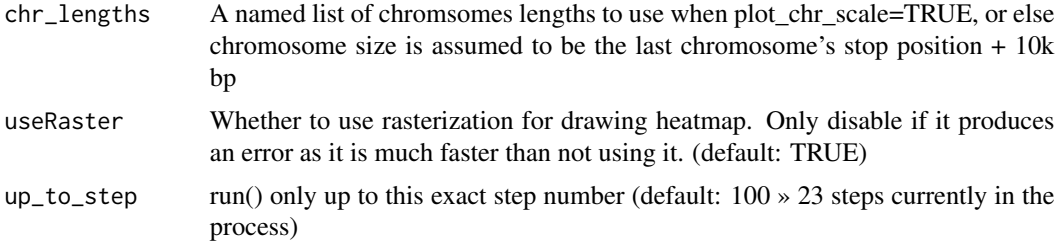

#### Value

infercnv\_obj containing filtered and transformed data

#### Examples

```
data(infercnv_data_example)
data(infercnv_annots_example)
data(infercnv_genes_example)
```

```
infercnv_object_example <- infercnv::CreateInfercnvObject(raw_counts_matrix=infercnv_data_example,
                                                 gene_order_file=infercnv_genes_example,
                                               annotations_file=infercnv_annots_example,
                                                          ref_group_names=c("normal"))
```
infercnv\_object\_example <- infercnv::run(infercnv\_object\_example,

cutoff=1, out\_dir=tempfile(), cluster\_by\_groups=TRUE, denoise=TRUE, HMM=FALSE, num\_threads=2, analysis\_mode="samples", no\_plot=TRUE)

sample\_object *sample\_object*

#### Description

Apply sampling on an infercnv object to reduce the number of cells in it and allow faster plotting or have all groups take up the same height on the heatmap

# Usage

```
sample_object(
  infercnv_obj,
 n_cells = 100,
 every_n = NULL,
```

```
above_m = NULL,on_references = TRUE,
  on_observations = TRUE
\lambda
```
# Arguments

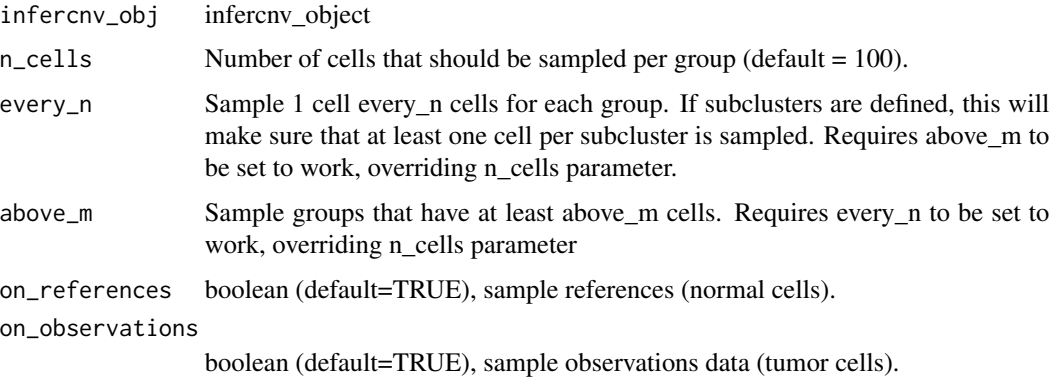

# Value

sampled infercnv\_obj

# data(infercnv\_data\_example)

# Examples

```
# data(infercnv_annots_example)
# data(infercnv_genes_example)
# infercnv_object_example <- infercnv::CreateInfercnvObject(raw_counts_matrix=infercnv_data_example,
# gene_order_file=infercnv_genes_example,
# annotations_file=infercnv_annots_example,<br># ref\_group\_names=c("normal"))ref_group_names=c("normal"))
# infercnv_object_example <- infercnv::run(infercnv_object_example,
# cutoff=1,
# out_dir=tempfile(),
# cluster_by_groups=TRUE,
# denoise=TRUE,
# HMM=FALSE,
# num_threads=2,
# no_plot=TRUE)
```

```
data(infercnv_object_example)
```

```
infercnv_object_example <- infercnv::sample_object(infercnv_object_example, n_cells=5)
# plot result object
```
# <span id="page-28-0"></span>Description

validate an infercnv\_obj ensures that order of genes in the @gene\_order slot match up perfectly with the gene rows in the @expr.data matrix. Otherwise, throws an error and stops execution.

#### Usage

```
validate_infercnv_obj(infercnv_obj)
```
# Arguments

infercnv\_obj infercnv\_object

# Value

none

# <span id="page-29-0"></span>Index

```
∗ classes
    MCMC_inferCNV-class, 14
∗ datasets
    HMM_states, 8
    infercnv_annots_example, 12
    infercnv_data_example, 12
    infercnv_genes_example, 13
    infercnv_object_example, 13
    mcmc_obj, 14
_PACKAGE (infercnv-package), 3
add_to_seurat, 3
apply_median_filtering, 4
color.palette, 5
CreateInfercnvObject, 6
filterHighPNormals, 8
HMM_states, 8
infercnv (infercnv-class), 9
infercnv-class, 9
infercnv-package, 3
infercnv_annots_example, 12
infercnv_data_example, 12
infercnv_genes_example, 13
infercnv_object_example, 13
inferCNVBayesNet, 10
MCMC_inferCNV (MCMC_inferCNV-class), 14
MCMC_inferCNV-class, 14
mcmc_obj, 14
plot_cnv, 15
plot_per_group, 17
plot_subclusters, 19
run, 21
sample_object, 27
validate_infercnv_obj, 29
```